### **JCM Proposed Methodology Form for REDD-plus**

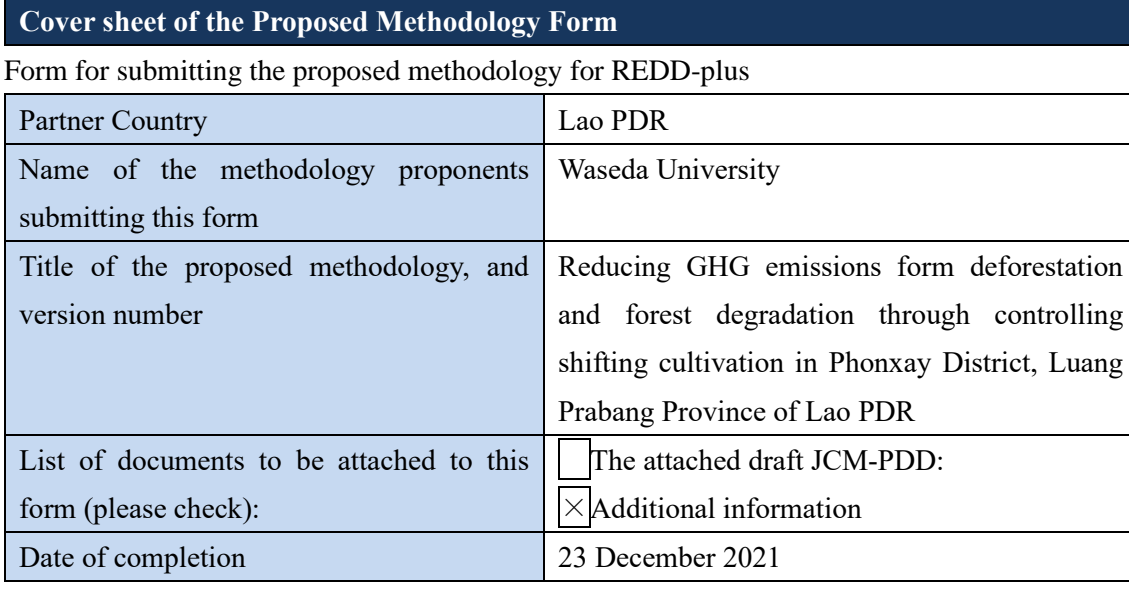

History of the proposed methodology

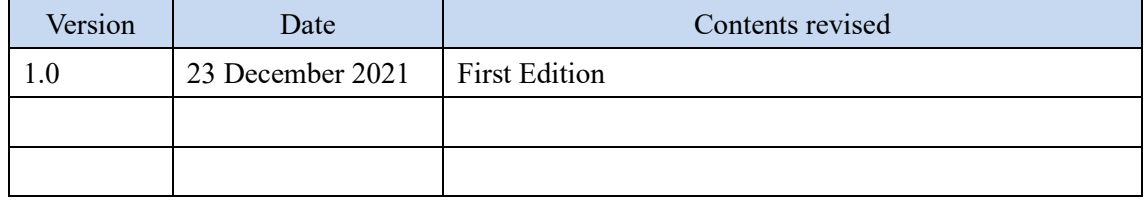

# **A. Title of the methodology**

Reducing GHG emissions from deforestation and forest degradation through controlling shifting cultivation in Phonxay District, Luang Prabang Province of Lao PDR

#### **B. Terms and definitions**

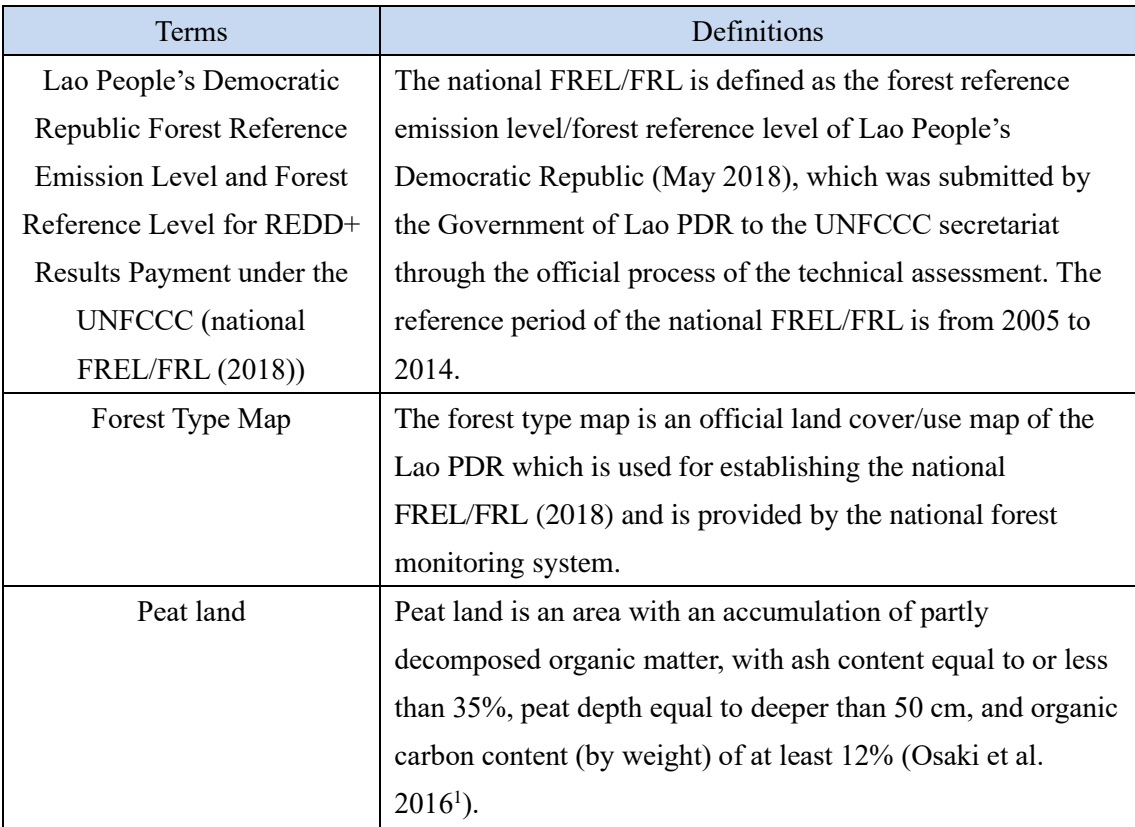

#### **C. Summary of the methodology**

| <b>I</b> tems                | Summary                                                                          |  |
|------------------------------|----------------------------------------------------------------------------------|--|
| Project activities (emission | Activities for reducing shifting cultivation pressures on forest                 |  |
| reduction/removal            | resources by introducing alternative and suitable livelihoods                    |  |
| enhancement measures)        | based on rural people's capability.                                              |  |
| Establishment of project     | The project reference level is calculated on the basis of the<br>$\qquad \qquad$ |  |
| reference level              | average net GHG emissions in the project area from 2005 to                       |  |
|                              | 2014.                                                                            |  |

<sup>&</sup>lt;sup>1</sup> Osaki, M., Hirose, K., Segah, H., & Helmy, F. (2016). Tropical peat and peatland definition in Indonesia. In Tropical Peatland Ecosystems (pp. 137-147). Springer, Tokyo.

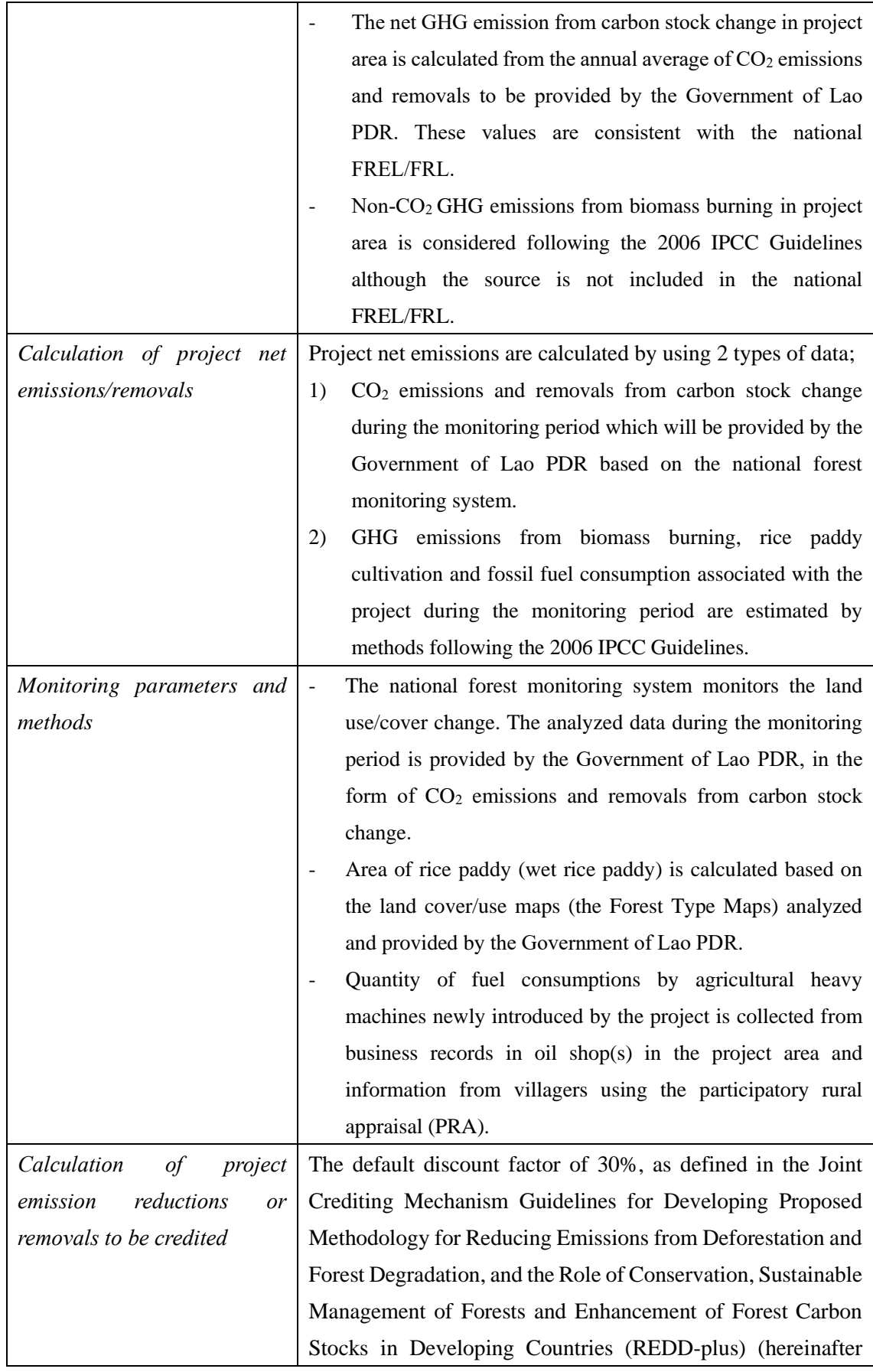

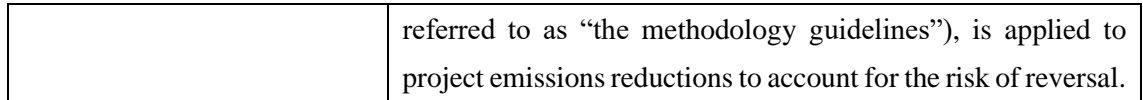

# **D. Eligibility criteria**

This methodology is applicable to projects that satisfy all of the following criteria.

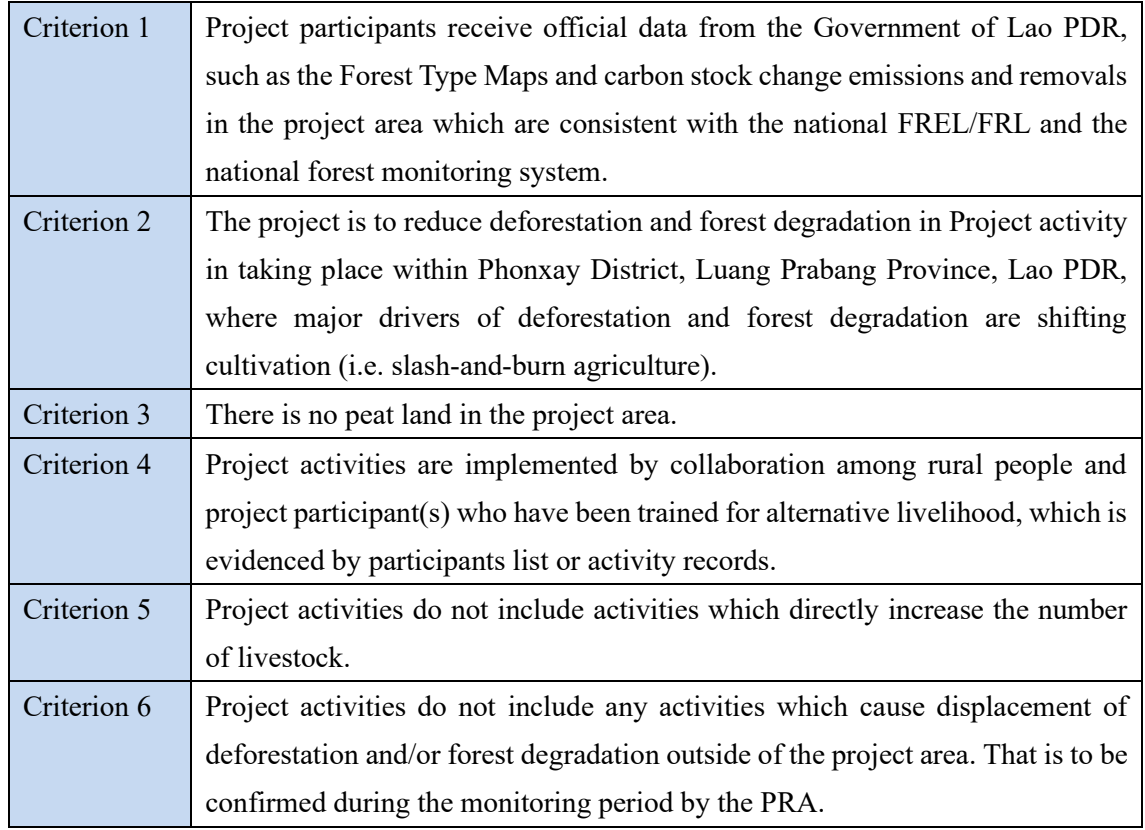

#### **E. Geographical Boundaries**

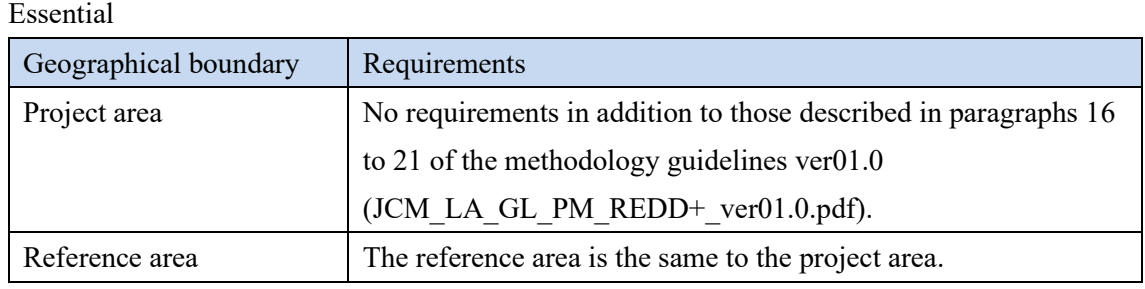

Optional boundaries

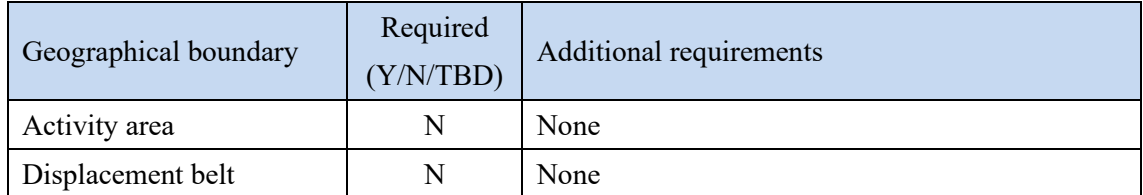

TBD: to be decided by the project participant

### **F. Carbon pools and GHG sources**

The net emission sources to be considered include all the following Carbon pools and GHG sources.

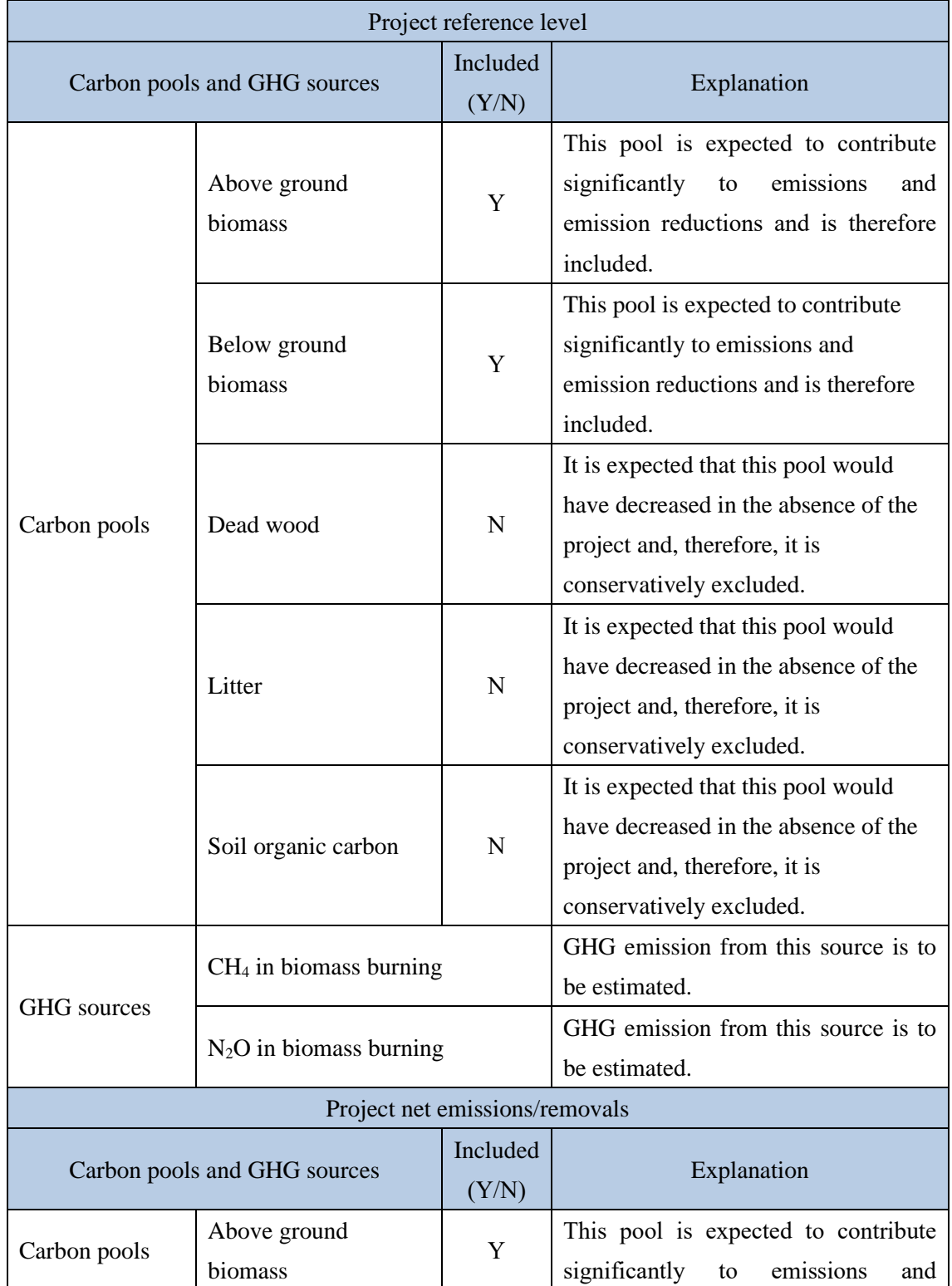

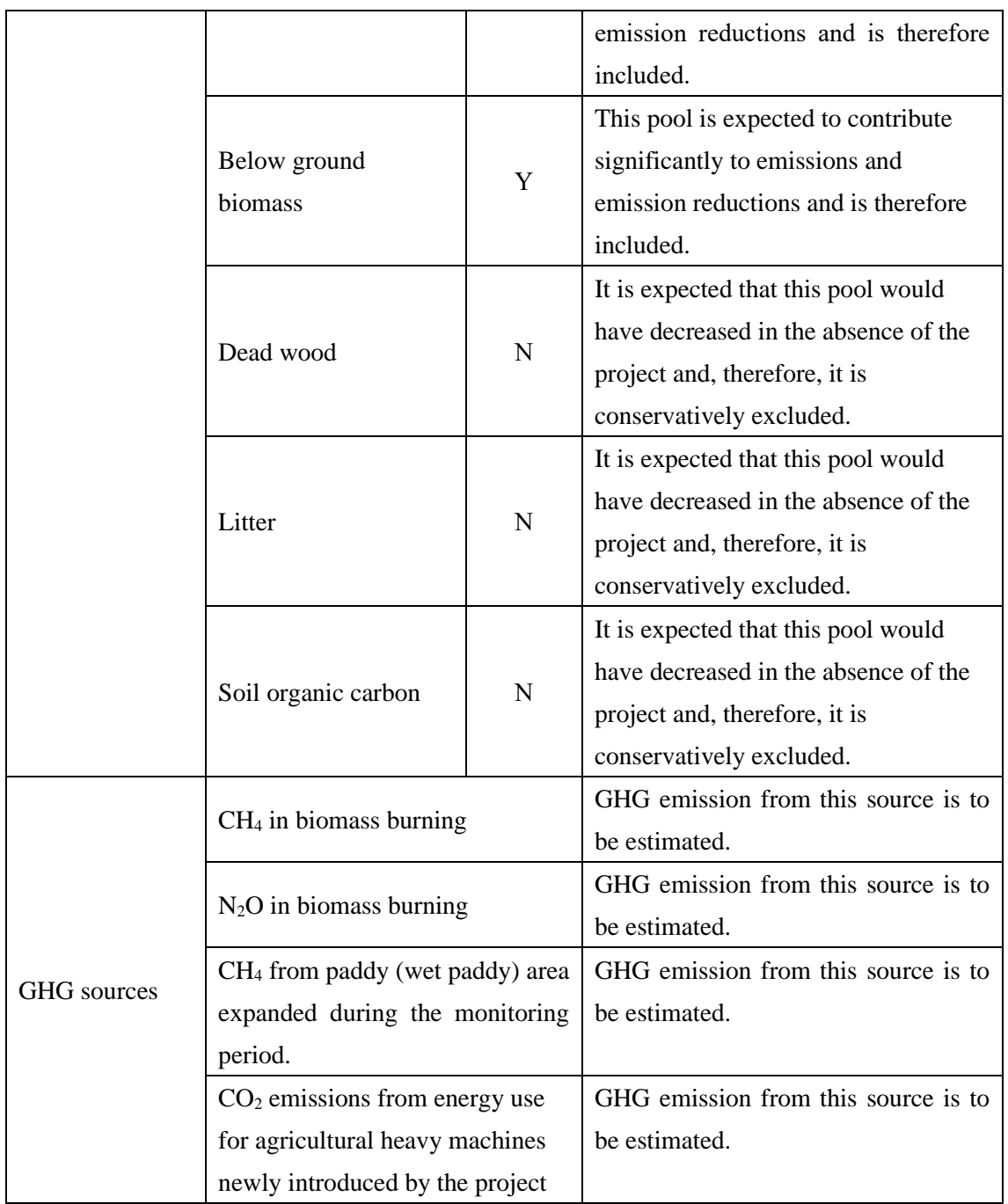

# **G. Establishment and calculation of project reference level**

#### **G.1. Establishment of project reference level**

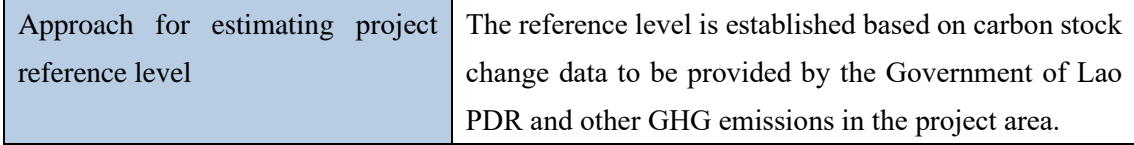

The Government of Lao PDR submitted its proposed forest reference emission level/forest

reference level (national FREL/FRL) on 5 January 2018 to the UNFCCC secretariat. The technical assessment on the proposed FREL/FRL was conducted by the experts and the Government of Lao PDR provided a modified version of its FREL/FRL submission on 28 May 2018, considering the technical inputs of the technical assessment. The national FREL/FRL for the reference period 2005–2014 was emissions of  $41,013,316$  t CO<sub>2</sub>/year and removals of  $7.533.558$  t CO<sub>2</sub>/year in line with the modified submission and it is assumed to be valid for the next 11 years (i.e. 2015–2025).

The methodology guidelines require to respect the national reference level or forest monitoring system developed by the Government of Lao PDR, to apply the approach and procedures used for the national reference level when developing the project reference level and to consider the approach and procedures used in national forest monitoring system when establishing the monitoring system for the project. This methodology fully respects the national reference level and forest monitoring system based on the consultations with the technical contact person for REDD-plus under the JCM.

The project reference level is calculated from the  $CO<sub>2</sub>$  emissions and removals by carbon stock change (*CSemission ref* and *CSremoval ref*, respectively) and Non-CO<sup>2</sup> GHG emissions (CH<sup>4</sup> and N2O) from biomass burning in the project reference area (= project area) during the reference period.

The *CSemission ref* and *CSremoval ref* are to be provided by the Government of Lao PDR, and estimated from activity data and emission factors used in the development of national FREL/FRL.

The activity data (area changed) in the project reference area during the project reference period and the monitoring period are derived from the Forest Type Maps in the project reference area/project area developed with 5-year intervals (e.g., 2005, 2010, 2015). The land-use and land cover were classified into 20 classes including 8 forest types and grouped into five strata as below.

- ➢ Stratum 1: evergreen forest
- ➢ Stratum 2: mixed deciduous forest, conifer forest, and mixed coniferous and broadleaved forest
- ➢ Stratum 3: dry dipterocarp forest
- ➢ Stratum 4: plantation, bamboo and regenerating vegetation
- ➢ Stratum 5: 12 non-forest classes, including grasslands, rice paddies, urban areas, and barren land and rock.

The activity data in a form of land transition matrix of the five strata in the reference area/project area for the periods are to be developed by the Government of Lao PDR.

The emission factors are presented in the Table 4-2 of the national FREL/FRL. The emission (and removal) factors corresponding to transitions between two strata were difference in the carbon stocks between the two strata. The forest carbon stocks were derived using the data from the second National Forest Inventory (NFI) conducted during the period 2015–2017 together with the default parameters provided in the 2006 IPCC Guidelines. To calculate the above-ground biomass stocks of the five strata of land classes, country-specific allometric equations were applied, while the root-to-shoot ratios provided in the 2006 IPCC Guidelines (vol. 4, chapter 4, table 4.4) were applied to calculate the below-ground biomass stocks. Biomass stocks were converted into carbon stocks using the carbon fraction values (0.46 or 0.47 depending on the land class) provided in the 2006 IPCC Guidelines (vol. 4, chapter 4, table 4.3).

To estimate Non-CO<sub>2</sub> GHG emissions (CH<sub>4</sub> and N<sub>2</sub>O) from biomass burning in the project reference area (= project area) during the reference period in a conservative manner, the minimum area of upland crop (UC) in all Forest Type Maps during the reference period is applied as average burnt area during the reference period, and all the burnt area is assumed to have been regenerating vegetation before being burned as the mass of fuel available for combustion in regenerating vegetation is the smallest among all strata.

#### **G.2. Calculation of project reference level**

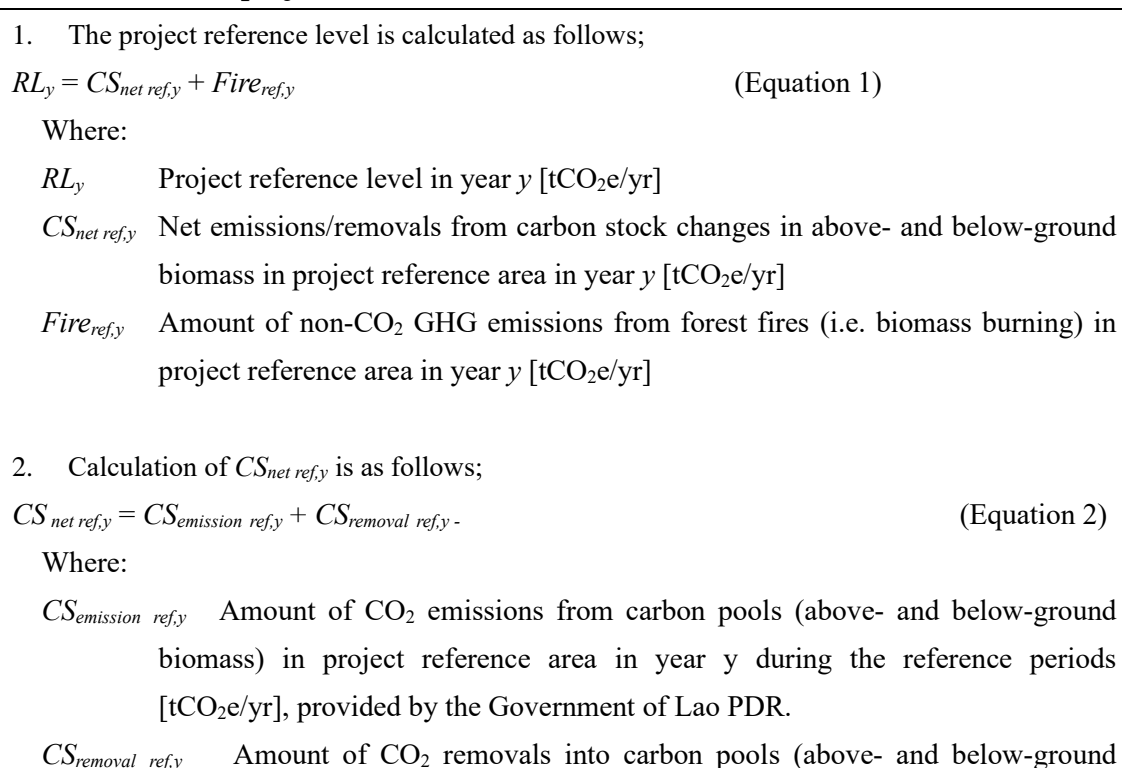

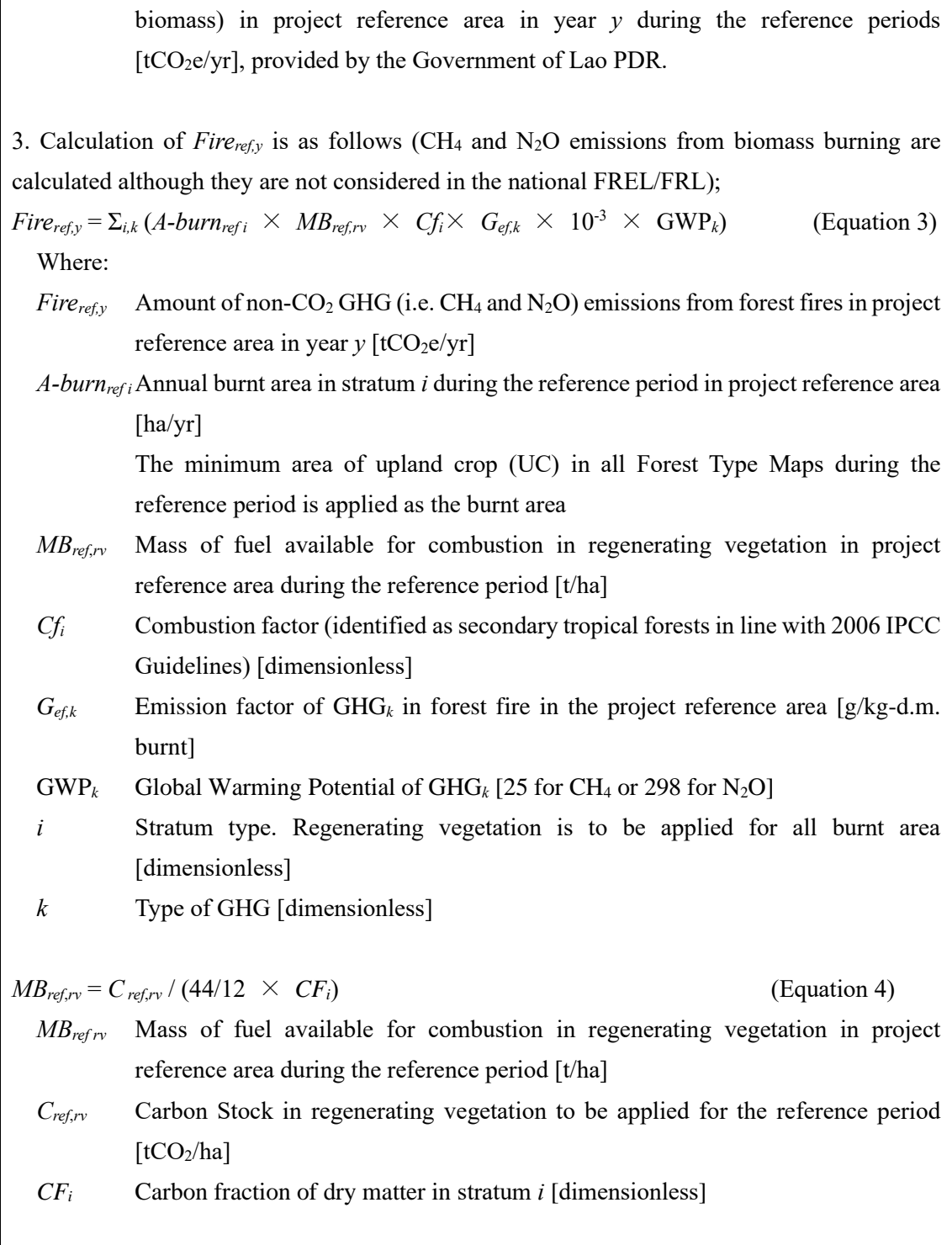

# **H. Calculation of project net emissions/removals**

1. Project net emissions in year *y* during the monitoring period are calculated as follows;  $PE_y = CS_{net\,proy} + Fire_{pro,y} + Paddy_{pro,y} + E_{pro,y}$  (Equation 5) Where:

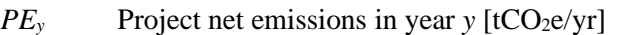

- *CSnet pro,y* Net emissions/removals from carbon stock changes in above- and below-ground biomass during the monitoring period in year  $\gamma$  [tCO<sub>2</sub>e/yr]
- *Fire*<sub>prov</sub> Amount of non-CO<sub>2</sub> GHG emissions from forest fires during the monitoring period in the project area in year  $y$  [tCO<sub>2</sub>e/yr]
- $Padd_{V_{prv}}$ <sup>N</sup>Amount of GHG emissions from rice paddy area expanded during the monitoring period in the project area in year  $\gamma$  [tCO<sub>2</sub>e /yr]
- $E_{\text{prov}}$  Amount of CO<sub>2</sub> emissions from energy use for agricultural heavy machine for the project activities during the monitoring period in the project area in year *y*  $[tCO<sub>2</sub>e/yr]$
- 2. Calculation of *CSnet pro,y* is as follows;
- $CS_{net\,pro, v} = CS_{emission\,pro, v} + CS_{removal\,pro, v}$ . (Equation 6)
	- Where:
	- *CSemission pro,y* Amount of CO<sup>2</sup> emissions from carbon pools (above- and below-ground biomass) during the monitoring period in the project area  $[tCO_2e/yr]$ , provided by the Government of Lao PDR.
	- *CS*<sub>removal</sub> *pro.y* Amount of CO<sub>2</sub> removals into carbon pools (above- and below-ground biomass) during the monitoring period in the project area  $[tCO_2e/yr]$ , provided by the Government of Lao PDR..
- 3. Calculation of *Firepro*,*<sup>y</sup>* is as follows (CH<sup>4</sup> and N2O emissions from biomass burning are calculated although they are not considered in the national FREL/FRL);

 $Fire_{\text{pro},y} = \sum_{i,k} (A\text{-}burn_{\text{pro},i} \times MB_{\text{pro},i} \times Cf_i \times G_{\text{ef},k} \times 10^{-3} \times GWP_k)$  (Equation 7) Where:

- *Fire<sub>pro,y</sub>* Amount of non-CO<sub>2</sub> GHG (i.e. CH<sub>4</sub> and N<sub>2</sub>O) emissions from forest fires during the monitoring period in the project area in year  $y$  [tCO<sub>2</sub>e/yr]
- *A-burnpro,i* Maximum annual burnt area in stratum *i* during the monitoring period in the project area [ha/yr]
- *MBpro <sup>i</sup>* Mass of fuel available for combustion in stratum *i* during the monitoring period in the project area [t/ha]
- *Cf<sup>i</sup>* Combustion factor [dimensionless]
- $G_{\text{eff}}$ <sup>k</sup> Emission factor of GHG *k* in forest fire during the monitoring period in the project area [g/kg-dm burnt]
- $GWP_k$  Global Warming Potential of GHG  $k$  [25 for CH<sub>4</sub> or 298 for N<sub>2</sub>O]
- *i* Stratum type [dimensionless] *k* Type of GHG [dimensionless]
	-

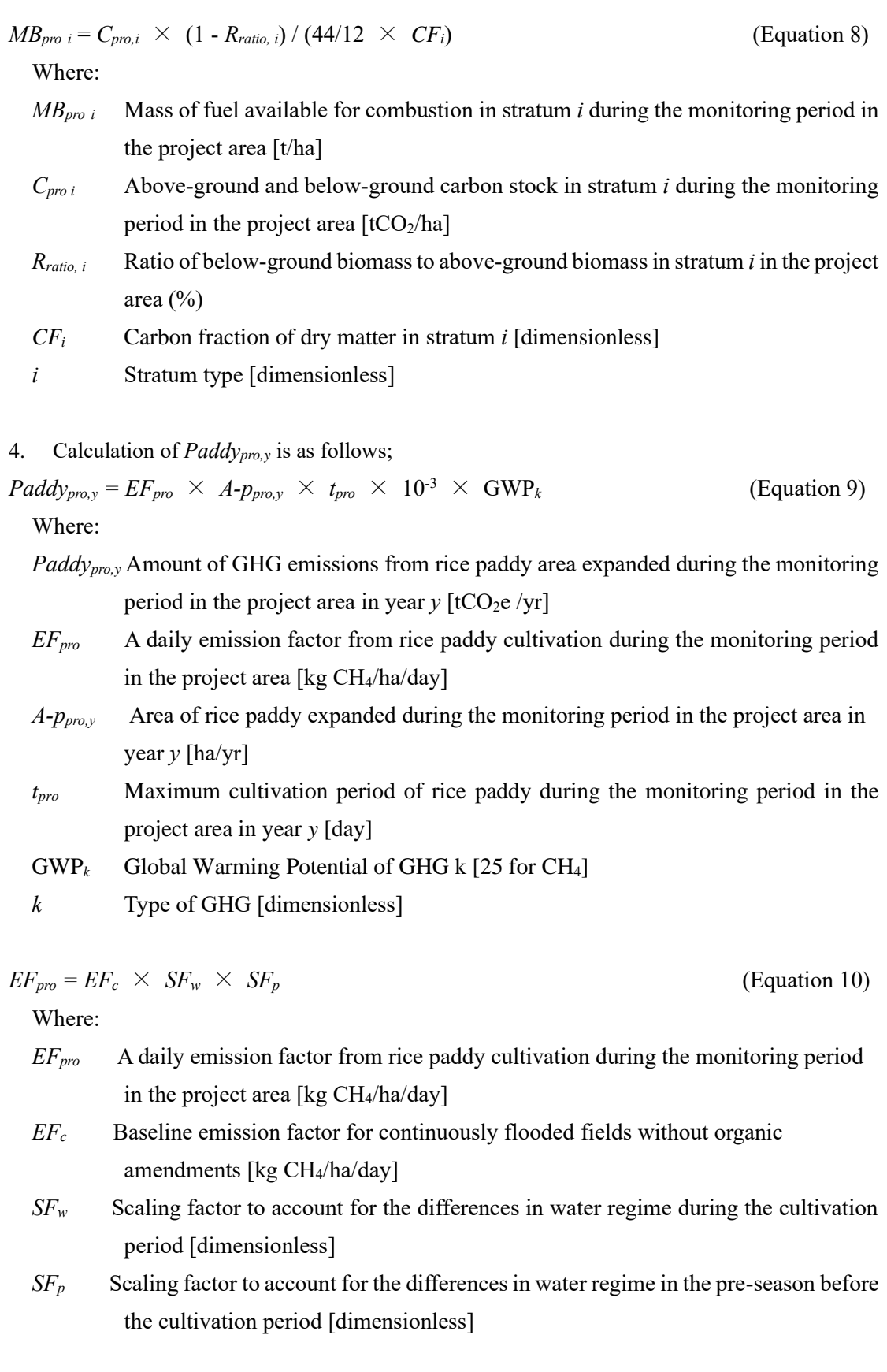

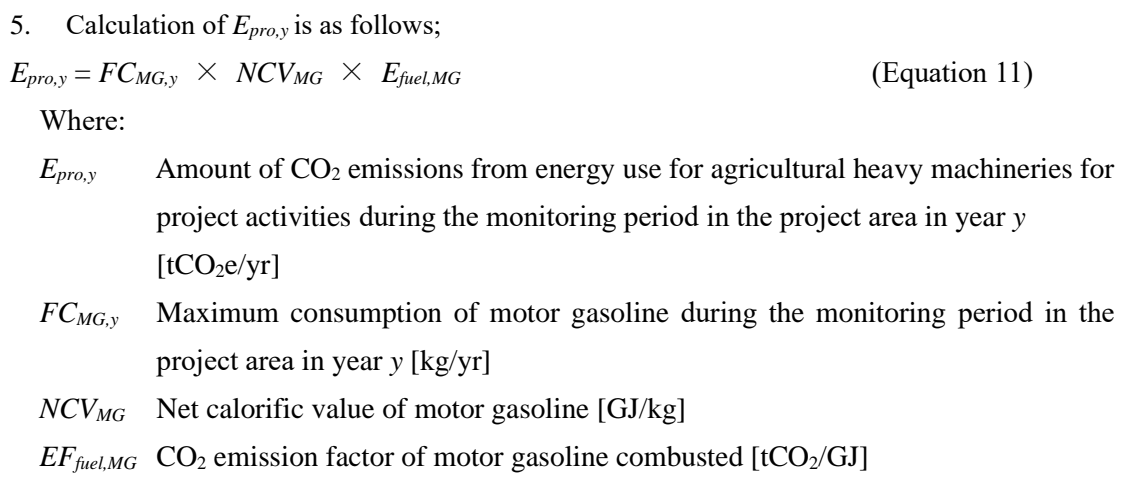

### **I. Calculation of project emissions reductions or removals to be credited**

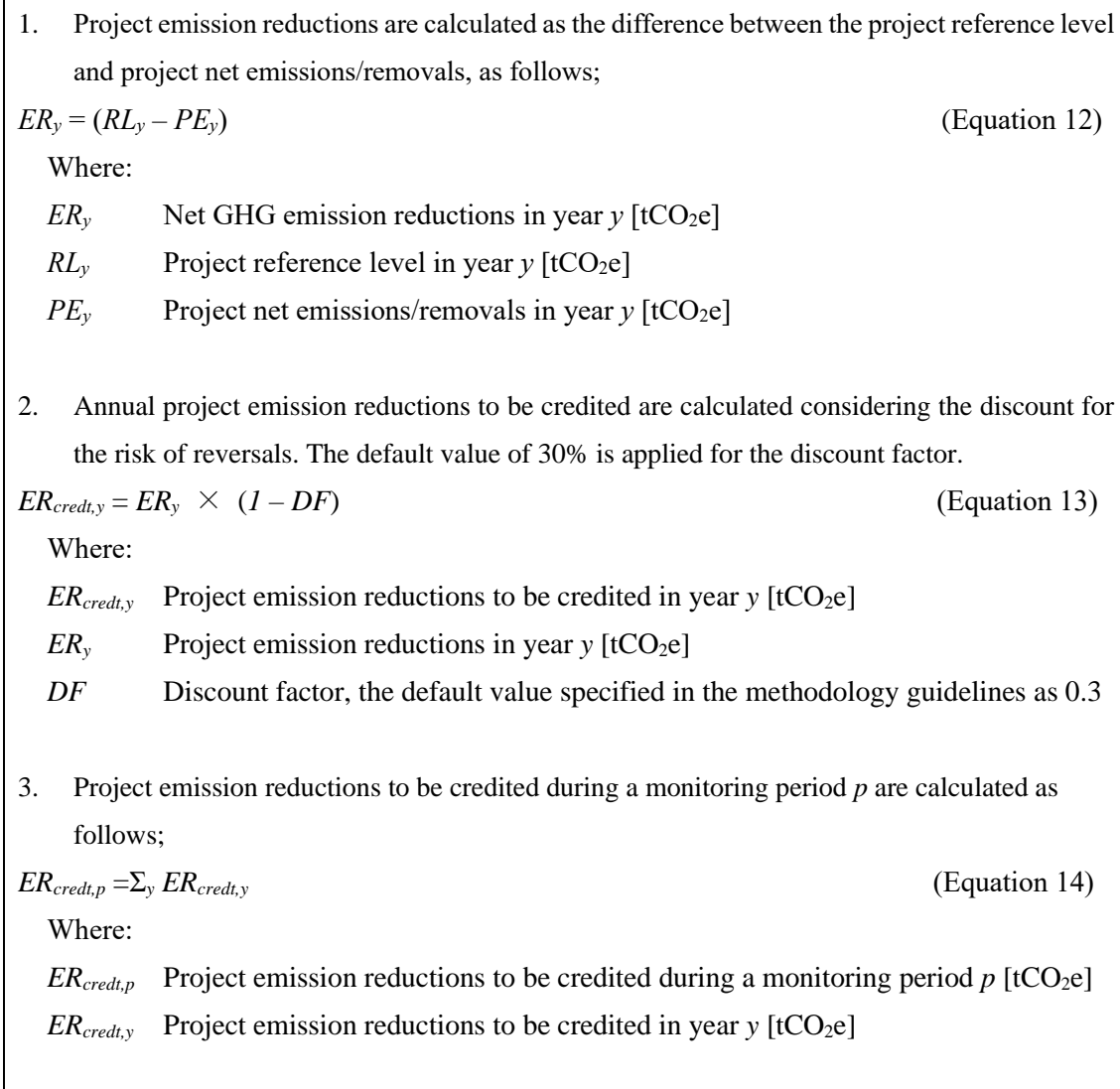

| Data and parameters fixed ex ante<br>J.                                                      |                                                                                                    |                                                                                                    |  |
|----------------------------------------------------------------------------------------------|----------------------------------------------------------------------------------------------------|----------------------------------------------------------------------------------------------------|--|
| The source of each data and parameter fixed <i>ex ante</i> $\frac{2}{3}$ is listed as below. |                                                                                                    |                                                                                                    |  |
| Parameter                                                                                    | Description of data                                                                                       | Source                                                                                                    |  |
|                                                                                              | Amount of $CO2$ emission from carbon                                                                      | The data is to be provided by the                                                                                                    |  |
| $CS_{emission}$                                                                              | (above- and below-ground<br>pools                                                                         | Government of Lao PDR<br>and                                                                                                    |  |
| ref,y                                                                                        | biomass) in project reference area in                                                                     | consistent with national FREL/FRL.                                                                                                    |  |
|                                                                                              | year y                                                                                                    |                                                                                                    |  |
|                                                                                              | Amount of $CO2$ emission from carbon                                                                      | The data is to be provided by the                                                                                                    |  |
| $CS_{removal}$<br>ref,y                                                                      | (above- and below-ground<br>pools                                                                         | Government of Lao<br><b>PDR</b><br>and                                                                                                    |  |
|                                                                                              | biomass) in project reference area in                                                                     | consistent with national FREL/FRL.                                                                                                    |  |
|                                                                                              | year y                                                                                                    |                                                                                                    |  |
| $A$ -burn <sub>ref.i</sub>                                                                   | Annual burnt area in stratum <i>i</i> in project<br>reference area during the reference<br>period [ha/yr] | The data is to be provided from the<br>Government of Lao PDR. As upland<br>crop field is generally used just for one<br>year after burning and turned into<br>regenerating vegetation the next year,<br>area of Upland Crop (UC) in a Forest<br>Type Map of a year is applied as<br>average burnt area in the previous year.<br>The minimum area of UC in all Forest<br>Type Maps during reference period is<br>considered as burnt area during the<br>reference period.<br>Regenerating vegetation is applied for<br>stratum <i>i</i> for all burnt area. |  |
| $Cf_i$                                                                                       | Combustion factor [dimensionless]                                                                         | Table 2.6 of Chapter 2 Volume 4 of                                                                                                    |  |
|                                                                                              | All secondary tropical forests: 0.55                                                                      | 2006 IPCC Guidelines                                                                                                    |  |
|                                                                                              | Emission factor of GHG $k$ in forest fire                                                                 | Table 2.5 of Chapter 2 Volume 4 of                                                                                                    |  |
| $G_{e f, k}$                                                                                 | $[g/kg-d.m.$ burnt]                                                                                       | 2006 IPCC Guidelines                                                                                                    |  |
|                                                                                              | Tropical forest: $CH_4$ 6.8, $N_2O$ 0.20                                                                  |                                                                                                    |  |
| $GWP_k$                                                                                      | Global Warming Potential of GHG $k$                                                                       | Table 2.14 in Chapter 2 of                                                                                                    |  |
|                                                                                              | CH <sub>4</sub> : 25                                                                                      | Contribution of Working Group I to                                                                                                    |  |
|                                                                                              | $N_2O: 298$<br>$\qquad \qquad -$                                                                          | the Fourth Assessment Report of the                                                                                                    |  |

 $2$  This includes including the data to be provided by the Government of Lao PDR and consistent with national FREL/FRL as criterion 1 of the eligibility criteria.

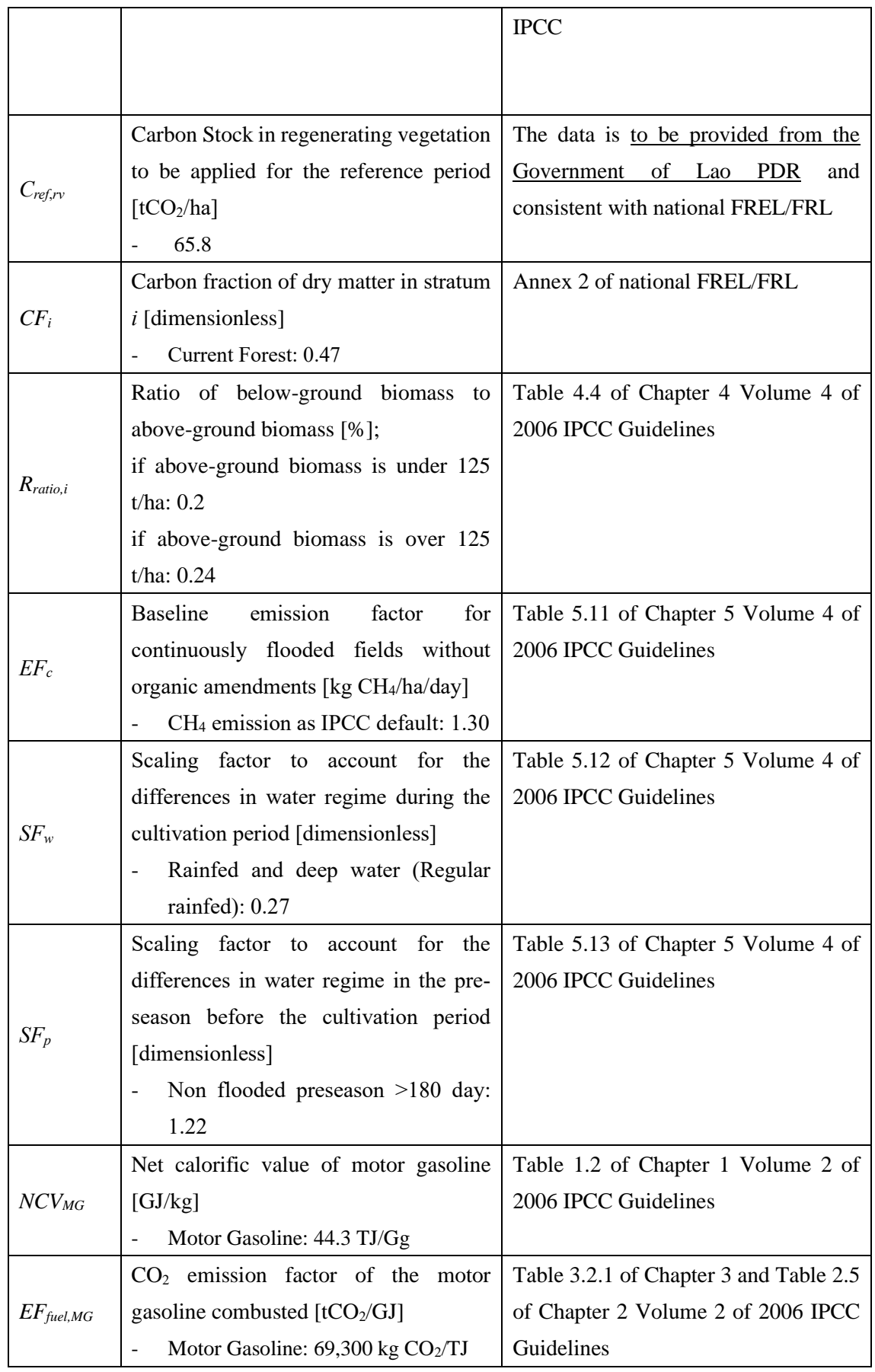

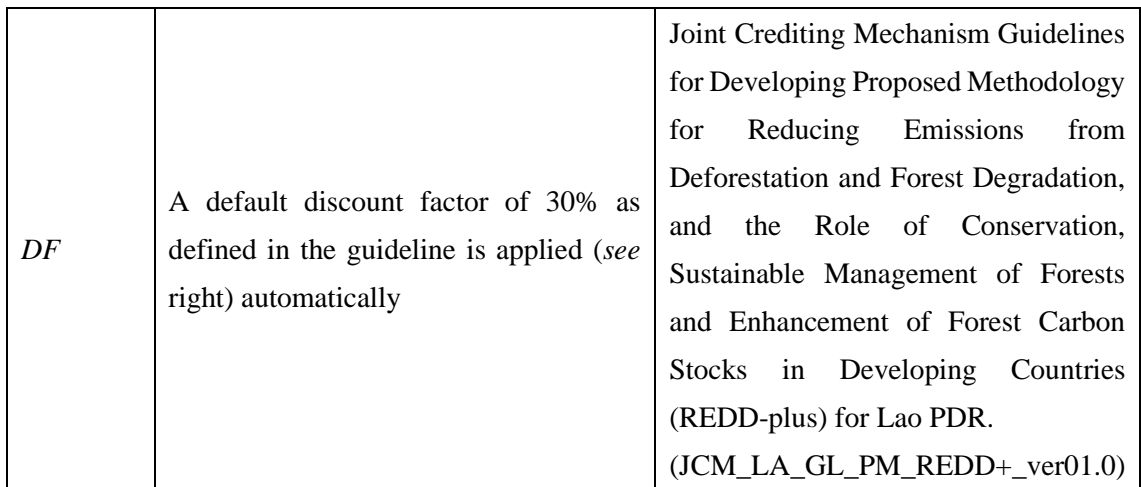